## SAP ABAP table CPEC\_FORMCONV {CPE Formula - Input for Conversion}

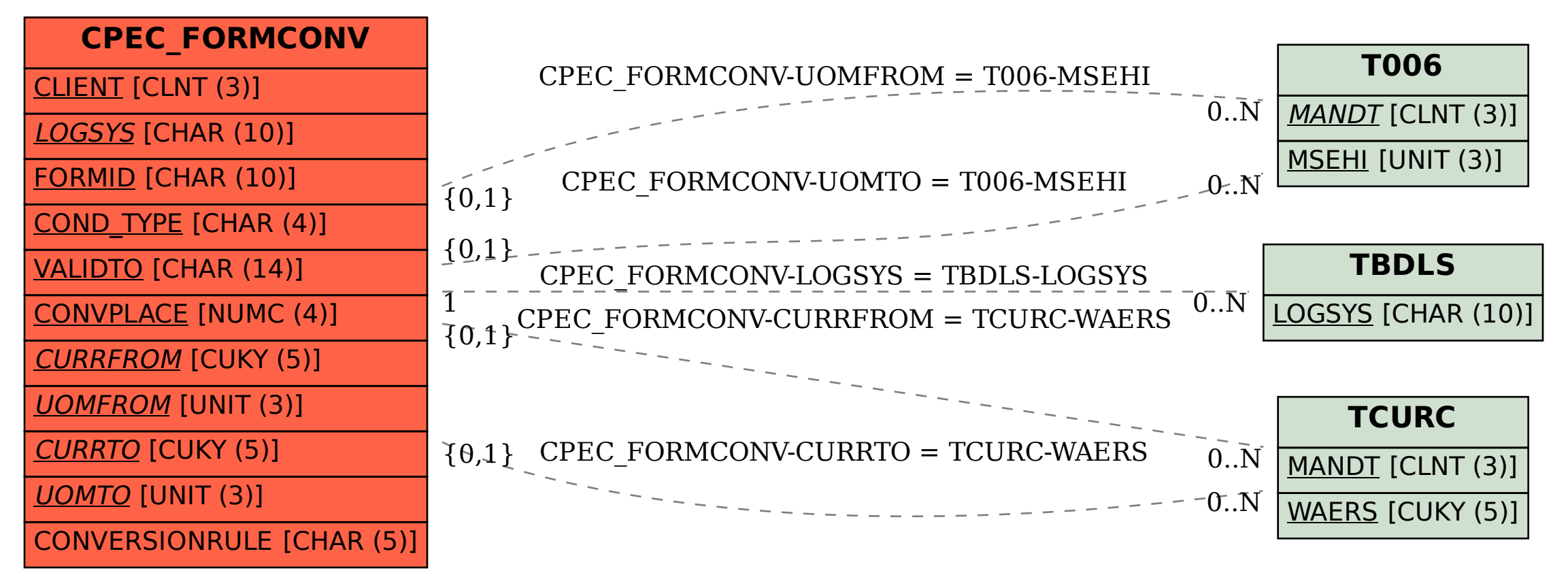